## 查看审稿反馈

### **Check Feedback**

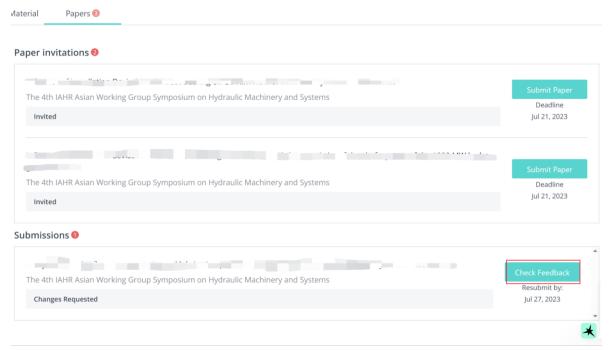

### 查看审稿意见

# Check reviewer comments and Peer review Implement feedback and resubmit design and maintenance guidance. Paper feedback Editor Instructions Yang Chunan commented on Jul 20, 2023 Revise. Sent to Author Reviewer comments Peer Review 1 Reviewer 1 commented

# 上传修改后的论文及给审稿人的反馈 Upload your revised manuscript and response to Reviewers

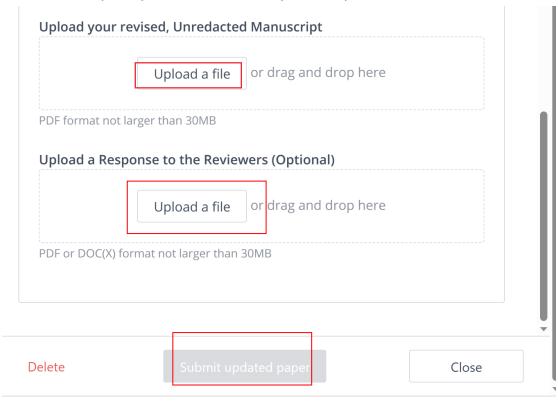